Министерство образования Российской Федерации Балтийский Государственный технический университет «Военмех» Кафедра электротехники

# ЭЛЕКТРОТЕХНИКА

# ДОМАШНИЕ И КУРСОВЫЕ ЗАДАНИЯ

Под редакцией П.А. Галайдина

Санкт-Петербург 2006

Составители: А. П. Лысенко, И. К. Желанкина, С. А. Гусев, С. Г. Костенко, Л. Ф. Погромская, Э. Л. Мальц, Ю. Н. Мустафаев, Л.А. Чередниченко, Тораманян О.С. Подготовка к переизданию: С. А. Гусев, Ю. Н. Мустафаев

### УДК 621.313 (07) Э10

 Электротехника: Домашние и курсовые задания /Под ред. П. А. Галайдина; Балт. гос. техн. ун-т, 2-е испр. изд. СПб, 2006, 79 с.

Настоящие методические указания содержит описание восьми заданий по расчету электрических и магнитных цепей. Задания снабжены подробными методическими указаниями по их выполнению и оформлению. Приведены способы решения некоторых задач с помощью прикладной программы MathCAD.

Предназначено для студентов, изучающих курсы «Теоретические основы электротехники», «Основы теории цепей», «Общая электротехника», «Электротехника и электроника».

> УДК 621.313 (07) Э10

Рецензент: канд. техн. наук, доцент кафедры Н1 Е. Б. Коротков

Утверждено редакционно-издательским советом университета

© БГТУ СПб, 2006

# Правила оформления домашнего задания и курсовой работы

В состав работы входят: титульный лист, оглавление, постановка задачи, введение, основная часть, заключение, список литературы.

Титульный лист содержит

- полное наименование министерства, учебного заведения;
- название вида документа;
- название темы;
- сведения об исполнителе (Ф.И.0. студента, номер группы, подпись),
- сведения о преподавателе (руководителе) (Ф.И.0., ученая степень, ученое звание, подпись);
- наименование места и года выполнения.

Оглавление должно содержать перечень структурных элементов задания с указанием номеров страниц:

- введение;
- постановка задачи;
- главы, параграфы, пункты, подпункты;
- заключение:
- приложения;
- список литературы.

Постановка задачи включает схему цепи, исходные данные и определяемые физические величины.

Во введении приводятся цель работы и методы достижения цели.

В основной части приводятся основные расчеты, пояснения, графические построения.

В заключении приводятся выводы, характеризующие в сжатом виде итоги проделанной работы.

Приложения включают реализации алгоритмов на ПК.

Список литературы. Библиографические описания документов в списке литературы оформляются в соответствии с требованиями ГОСТ 7.1, ГОСТ 7.16, ГОСТ 7.34, ГОСТ 7.40. Библиографические описания документов располагают в алфавитном порядке по первым их элементам - авторским заголовкам (фамилии и инициалы авторов) или по основным заглавиям.

# Задание 1. РАСЧЕТ УСТАНОВИВШЕГОСЯ ПРОЦЕССА В ЭЛЕКТРИЧЕСКОЙ ЦЕПИ СИНУСОИДАЛЬНОГО ТОКА С ОДНИМ **ИСТОЧНИКОМ ЭДС**

# Постановка задачи

В цепи, представленной на рис. 1.1, действует источник (один из пяти возможных) синусоидальной ЭДС  $e(t) = E_m \sin(\omega t + \psi)$  В.

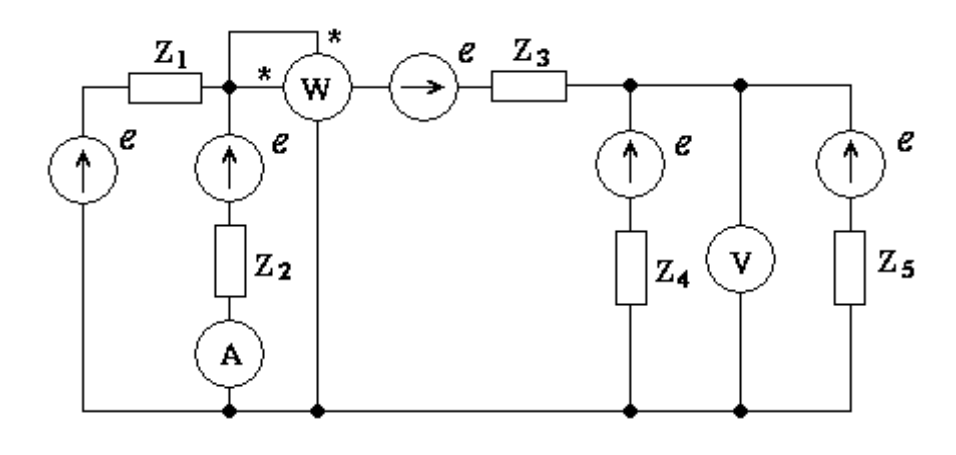

Рис. 1.1

Амплитуда ЭДС  $E_m$ =179В, начальная фаза дана в табл. 1.1. При заданной частоте  $\varpi$ модули сопротивлений элементов цепи z<sub>1</sub>=40 Ом, z<sub>2</sub>=30 Ом, z<sub>3</sub>=40 Ом, z<sub>4</sub>=50 Ом, z<sub>5</sub>=60 ом. Характер и нумерация сопротивлений заданы в табл.1.1 и 1.2. соответственно.

Таблица 1.1

| Вариант        | Характер сопротивлений |             |             |             |              | ү, град          |
|----------------|------------------------|-------------|-------------|-------------|--------------|------------------|
| 1              | $\mathbf R$            | $X_{L}$     | $X_{C}$     | $\mathbf R$ | $X_{L}$      | $\boldsymbol{0}$ |
| 2              | $X_{L}$                | $X_{C}$     | $\mathbf R$ | $X_L$       | $\mathbf R$  | 30               |
| 3              | $X_{C}$                | $\mathbf R$ | $X_L$       | $\mathbf R$ | $X_L$        | 60               |
| $\overline{4}$ | $\mathbf R$            | $X_{L}$     | $\mathbf R$ | $X_{L}$     | $X_{C}$      | 120              |
| 5              | $X_{L}$                | $\mathbf R$ | $X_{L}$     | $X_{C}$     | $\mathbb{R}$ | 180              |
| 6              | $X_L$                  | $\mathbf R$ | $X_{C}$     | $X_L$       | $\mathbf R$  | $-10$            |
| 7              | $X_L$                  | $X_{C}$     | $\mathbf R$ | $\mathbf R$ | $X_L$        | $-40$            |

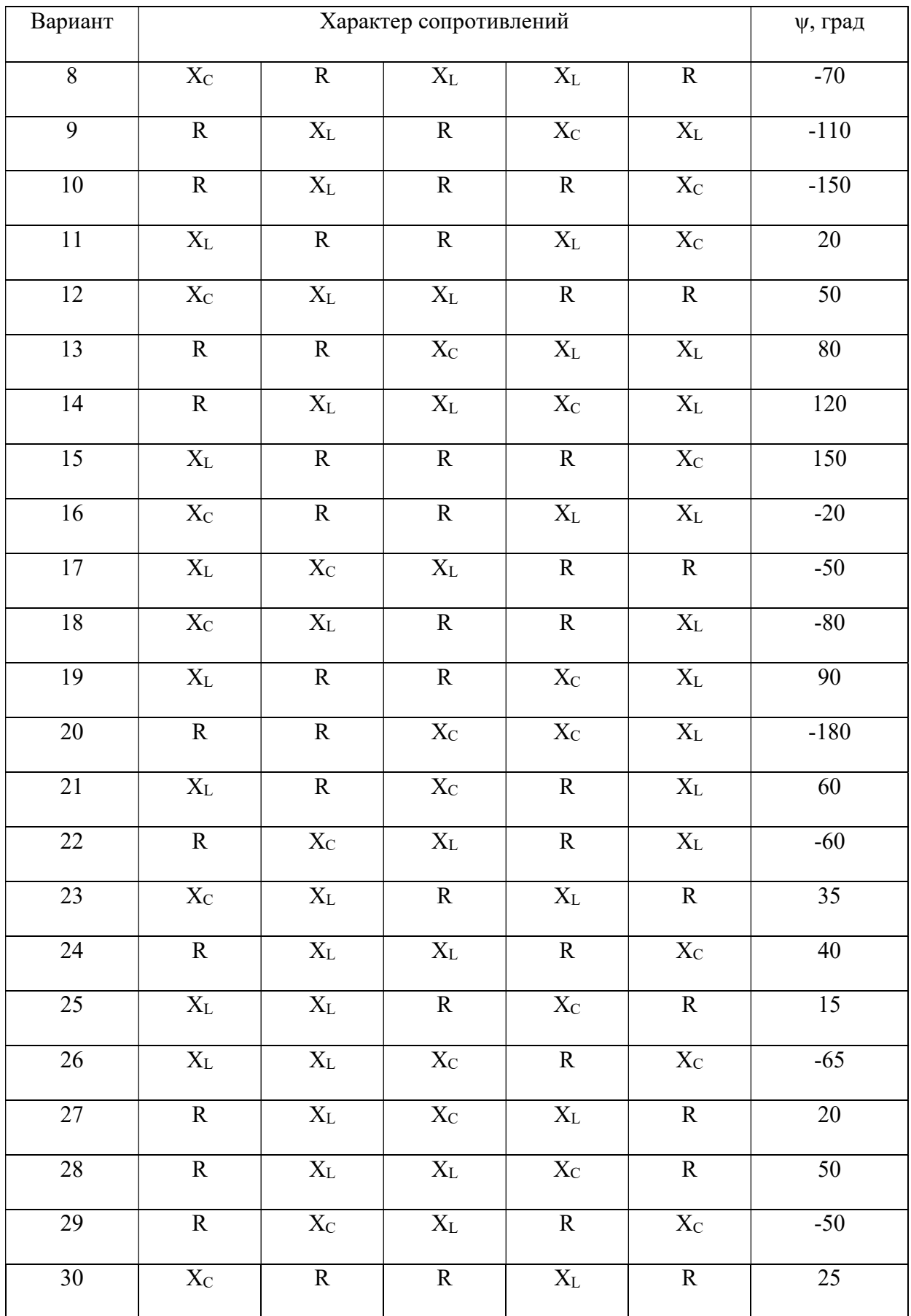

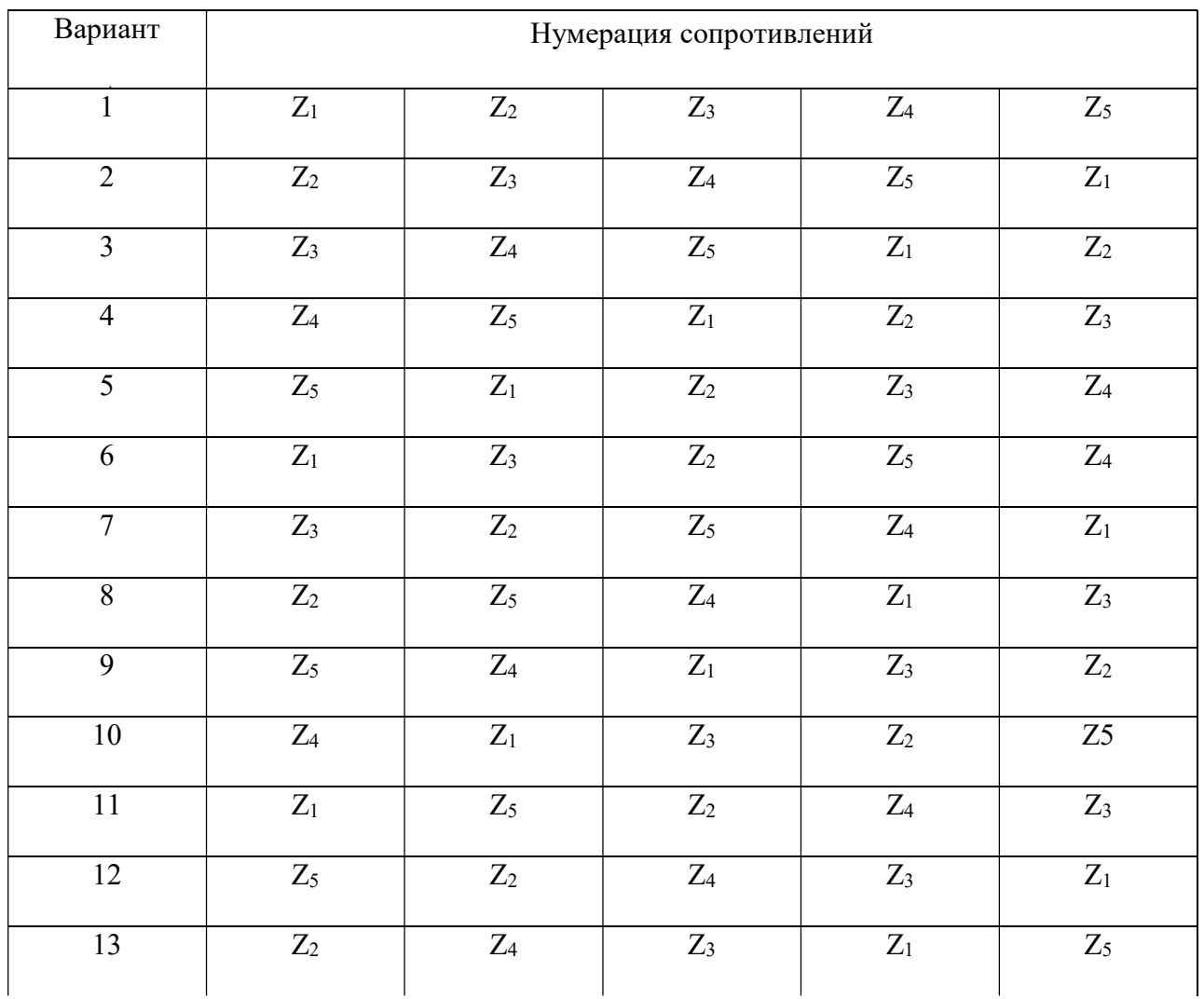

Номер варианта состоит из трех чисел, например 25-7-1. Первое и второе числа указывают номера строк в табл. 1.1 и 1.2 соответственно. Третье число указывает номер ветви, в которой включен источник ЭДС (остальные ЭДС отсутствуют, т.е. закорочены).

Для указанного варианта 25-7-1  $Z_3 = jX_L = j40$  Ом,  $Z_2 = jX_L = j30$  Ом,  $Z_5 = R = 60$  Ом,  $Z_4$ = - $iX_C$  = - $i50$  Ом,  $Z_I$  = R = 40 Ом,  $\psi$  = 15°, источник включен в первую ветвь.

### Содержание задания

1. Рассчитать токи и напряжения на всех участках цепи по законам Кирхгофа в комплексной форме с помощью прикладной математической программы (MathCAD, MathLab и др).

- 2. Рассчитать токи и напряжения на всех участках цепи методом эквивалентных преобразований.
- 3. Построить векторные диаграммы токов и напряжений.
- 4. Проверить баланс активных и реактивных мощностей. Допустимая погрешность выполнения баланса мошностей 2%.
- 5. Определить показания измерительных приборов: амперметра, вольтметра и ваттметpa.
- 6. Методом эквивалентного генератора определить ток в одной из ветвей схемы (номер ветви задается преподавателем).

### Методические указания.

Рассмотрим ход выполнения задания на примере варианта 30-13-1. Изображение каждого элемента на схеме должно соответствовать его характеру ( $R, L, C$ ).

В соответствии с указанным вариантом исходная схема показана на рис 1.2.

Комплексы сопротивлений элементов имеют значения  $Z_1 = j40$  Ом,  $Z_2 = -j30$  Ом,

 $Z_3 = 40$  Ом,  $Z_4 = 50$  Ом,  $Z_5 = 60$  Ом, комплекс действующего значения ЭДС

$$
\dot{E} = \frac{E_m}{\sqrt{2}} \cdot e^{j\psi} = 127e^{j25^\circ} = 115,1 + j53,67 \text{ B}.
$$

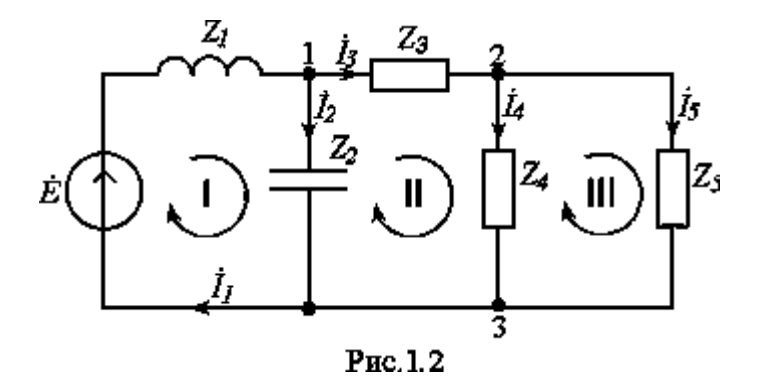

# 1. Расчет цепи по законам Кирхгофа.

Выбираем направления токов в ветвях и направления обхода контуров. Цепь содержит пять ветвей и три узла. Система уравнений для комплексов действующих значений токов и напряжений включает 5 уравнений, два из которых составлены по I и три по II законам Кирхгофа:

$$
\begin{cases}\n\dot{I}_1 - \dot{I}_2 - \dot{I}_3 = 0, \\
\dot{I}_3 - \dot{I}_4 - \dot{I}_5 = 0, \\
Z_1 \dot{I}_1 + Z_2 \dot{I}_2 = \dot{E}, \\
-Z_2 \dot{I}_2 + Z_3 \dot{I}_3 + Z_4 \dot{I}_4 = 0, \\
-Z_4 \dot{I}_4 + Z_5 \dot{I}_5 = 0.\n\end{cases}
$$
\n(1.1)

Подставляя данные, запишем систему уравнений (1.1) в матричной форме  $[A] \times [I] = [F]$ :

$$
\begin{bmatrix} 1 & -1 & -1 & 0 & 0 \ 0 & 0 & 1 & -1 & -1 \ j40 & -j30 & 0 & 0 & 0 \ 0 & j30 & 40 & 50 & 0 \ 0 & 0 & 0 & -50 & 60 \end{bmatrix} \times \begin{bmatrix} I_1 \\ I_2 \\ I_3 \\ I_4 \\ I_5 \end{bmatrix} = \begin{bmatrix} 0 \\ 0 \\ 115, 1 + j53, 67 \\ 0 \\ 0 \end{bmatrix},
$$
(1.2)

где квадратная матрица [A] – обобщенная матрица коэффициентов, [I] – вектор-столбец токов ветвей цепи,  $[F]$  – вектор-столбец входных воздействий.

Составленное матричное уравнение (1.2) решаем с помощью прикладной программы MathCAD:  $[I] = [A]^{-1} \times [F]$ 

$$
I = \begin{pmatrix} 5.988 - 3.224i \\ 6.194 - 0.462i \\ -0.206 - 2.762i \\ -0.112 - 1.507i \\ -0.094 - 1.255i \end{pmatrix}
$$

Напряжения на элементах определяем по закону Ома в комплексной форме.

# 2. Расчет электрической цепи методом эквивалентных преобразований.

С помощью метода эквивалентных преобразований находим эквивалентные сопротивления участков цепи и входное сопротивление цепи. При оформлении работы следует привести все промежуточные схемы, полученные при эквивалентных преобразованиях, с графическим отображением характера элементов.

Все результаты следует записывать в показательной и в алгебраической формах.

$$
Z_{45} = \frac{Z_4 Z_5}{Z_4 + Z_5} = \frac{50 \cdot 60}{50 + 60} = 27,27 \text{ OM}
$$
  
\n
$$
Z_{345} = Z_3 + Z_{45} = 40 + 27,27 = 67,27 \text{ OM}
$$
  
\n
$$
Z_{2345} = \frac{Z_2 Z_{345}}{Z_2 + Z_{345}} = \frac{(-j30) \cdot 67,27}{-j30 + 67,27} = 27,40e^{-j65,96^\circ} = 11,16 - j25,02 \text{ OM}
$$
  
\n
$$
Z_{\text{ex}} = Z_{12345} = Z_1 + Z_{2345} = j40 + 11,16 - j25,02 = 11,16 + j14,98 = 18,68e^{j53,31^\circ} \text{ OM}.
$$

По закону Ома

$$
\dot{I}_1 = \frac{\dot{E}}{Z_{\text{ex}}} = \frac{127e^{j25^{\circ}}}{18,68e^{j53,31^{\circ}}} = 6,798e^{-j28,31^{\circ}} = 5,985 - j3,224 \text{ A}
$$

Тогда

$$
\dot{U}_1 = Z_1 \dot{I}_1 = j40 \cdot 6{,}798e^{-j28,31^\circ} = 40e^{j90} \cdot 6{,}798e^{-j28,31^\circ} = 271,9e^{j61,69^\circ} = 128,9 + j239,4 \,\mathrm{B}.
$$

Дальнейший расчет проводится по закону Ома.

$$
\dot{U}_2 = Z_{2345} \cdot \dot{I}_1 = 27,40e^{-j65,96^\circ} \cdot 6,798e^{-j28,31^\circ} = 186,3e^{-j94,27^\circ} = -13,87 - j185,8 \text{ B}
$$

$$
\dot{I}_2 = \frac{\dot{U}_2}{Z_2} = \frac{186,3e^{-j94,27^\circ}}{30e^{-j90^\circ}} = 6,209e^{-j4,27^\circ} = 6,192 - j0,4623 \text{ A}
$$

$$
\dot{I}_3 = \frac{U_2}{Z_{345}} = \frac{186,3e^{-j94,27}}{67,27} = 2,769e^{-j94,27^{\circ}} = -0,2062 - j2,761 \,\mathrm{A} \,.
$$

Проверка:  $I_1 = I_2 + I_3$ – первый закон Кирхгофа для I узла выполняется.

$$
\dot{U}_3 = Z_3 \cdot \dot{I}_3 = 40 \cdot 2{,}769e^{-j94,27^\circ} = 110{,}76e^{-j94,27^\circ} = -8{,}247 - j110{,}45 \text{ B}
$$
\n
$$
\dot{U}_4 = \dot{U}_5 = Z_{45} \cdot \dot{I}_3 = 27{,}27 \cdot 2{,}769e^{-j94,27^\circ} = 75{,}51e^{-j94,27^\circ} = -5{,}622 - j75{,}30 \text{ B}
$$

$$
\dot{I}_4 = \frac{\dot{U}_4}{Z_4} = \frac{75,51e^{-j94,27^\circ}}{50} = 1,510e^{-j94,27^\circ} = -0,1124 - j1,506 \text{ A},
$$
\n
$$
\dot{I}_5 = \frac{\dot{U}_5}{Z_5} = \frac{75,51e^{-j94,27^\circ}}{60} = 1,259e^{-j94,27^\circ} = -0,09374 - j1,255 \text{ A}.
$$

*Проверка*:  $I_3 = I_4 + I_5$ – первый закон Кирхгофа для II узла выполняется.

Найденные в п. 2 значения комплексных величин токов и напряжений на всех участках цепи в алгебраической и показательной форме, а также их мгновенные значения приведены в табл.1.3. Сравниваем их с результатами расчета п.1.

#### Таблина 1.3

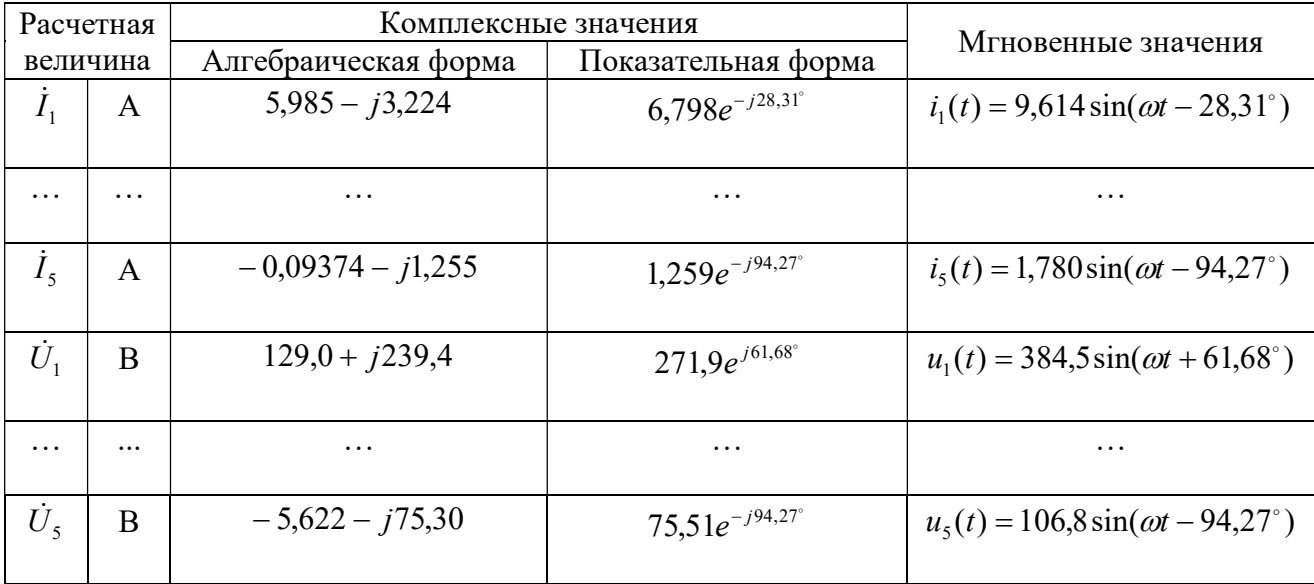

# 3. Построение векторной диаграммы токов и напряжений.

Для построения векторной диаграммы (рис 1.3) используют алгебраическую форму представления комплексов действующих значений токов и напряжений. Векторные диаграммы токов и напряжений должны удовлетворять уравнениям (1.2), составленным по законам Кирхгофа. Построения выполняют на миллиметровке, используя масштабы, соответствующие ГОСТ. Желательно токи и напряжения выделять разными цветами.

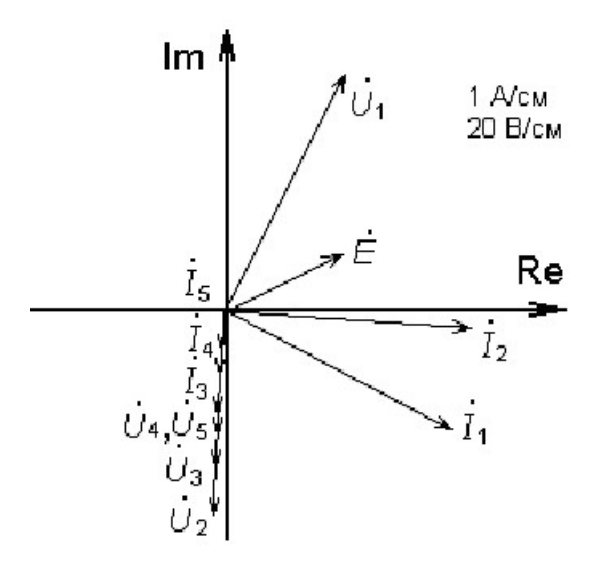

Рис. 1.3

## 4. Проверка баланса активных и реактивных мощностей.

Проверка баланса мощностей выполняется с помощью уравнения

$$
\dot{E}\,\,I_{\,ucm} = \sum_{k=1}^{5} Z_k I_k^2\,,
$$

где  $I_{ucm}$  – сопряженный комплекс тока ветви, в которую включен источник,  $\dot{E}$  – комплекс э.д.с. источника,  $Z_k$ ,  $I_k$  – комплексное сопротивление и действующее значение тока в ветви  $k$ .

Для рассмотренного варианта:  $I_{ucm} = I_1 = 6{,}798e^{j28{,}31^\circ}$  А.

Определяем комплекс полной мощности источника:

$$
\underline{S}_{ucm} = \dot{E} \dot{I}_{ucm} = P_{ucm} + jQ_{ucm} = 127e^{j25} \cdot 6,798e^{j28,32^\circ} = 863,3e^{j53,31^\circ} = 515,8 + j692,3 \text{ BA}
$$

Определяем комплекс полной мощности приемников цепи:

$$
\underline{S}_{np} = \sum_{k=1}^{5} Z_k I_k^2 = P_{np} + j Q_{np} = j40 \cdot 6,798^2 + (-j30) \cdot 6,209^2 + 40 \cdot 2,769^2 + 50 \cdot 1,510^2 + 60 \cdot 1,2
$$
  
= 515,8 + j692,0 (BA),  $P_{np}$  = 516 (Bm),  $Q_{np}$  = 692 BAp.

Проводим оценку выполнения баланса:

$$
\delta P = \frac{\left| P_{ucm} - P_{np} \right|}{P_{ucm}} \cdot 100\% = \frac{\left| 515, 8 - 515, 8 \right|}{515, 8} \cdot 100\% = 0\% \; ;
$$
\n
$$
\delta Q = \frac{\left| Q_{ucm} - Q_{np} \right|}{Q_{ucm}} \cdot 100\% = \frac{\left| 692, 3 - 692, 0 \right|}{692, 3} \cdot 100\% = 0,04\% \; .
$$

Полученные расхождения находятся в пределах заданной погрешности.

#### 5. Определение показаний приборов.

Амперметр показывает действующее значение тока  $I_2=I_A = 6,209$  А, вольтметр – действующее значение напряжения  $U_4 = U_y = 75.51$  B.

Показание ваттметра определяется произведением действующих значений напряжения и тока на соответствующих обмотках прибора на косинус угла сдвига фаз между ними:

$$
P_w = U_2 I_3 \cos(\overline{U}_2, \overline{I}_3) = 186,3.2,769 \cdot \cos 0^\circ = 515,9 \text{ Br.}
$$

# $\bullet$ . Расчет тока  $I_2$  методом эквивалентного генератора.

Этот метод применяют при определении тока только в одной из ветвей сложной электрической цепи. При этом остальная часть цепи заменяется эквивалентным активным двухполюсником, называемым эквивалентным генератором (см. рис.1.4). Параметрами эквивалентного генератора являются ЭДС  $\dot{E}_{2r}$  и внутреннее сопротивление  $\mathbf{Z}_{2r}$ .

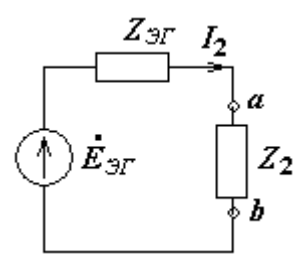

Рис.1.4.

В процессе расчета определяют ЭДС эквивалентного генератора  $\dot{E}_{2r} = \dot{U}_{xx}$ , где  $\dot{U}_{xx}$ - напряжение на зажимах разомкнутой ветви *ab* (в рассматриваемом случае  $Z_2$ ), и внутреннее сопротивление эквивалентного генератора  $Z_{\mathcal{H}}$ , равное эквивалентному сопротивлению цепи по отношению к зажимам *ab*. Ток в ветви рассчитывают по формуле

$$
\dot{I}_2 = \dot{E}_{2T} / (Z_{2T} + Z_2)
$$

6.1 Определение ЭДС эквивалентного генератора (рис.1.5а).

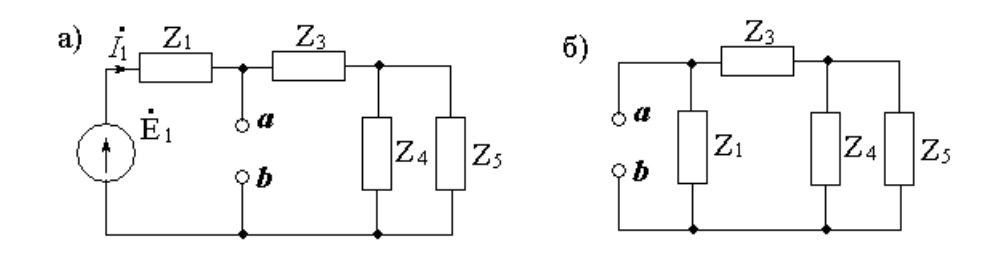

Рис.1.5

Ток источника в режиме холостого хода (ветвь 2 разомкнута) равен:

$$
\dot{I}_1 = \frac{\dot{E}}{Z_1 + Z_{345}} = \frac{127e^{j25^\circ}}{j40 + 67,27} = \frac{127e^{j25^\circ}}{78,26e^{j30,74^\circ}} = 1,623e^{-j5,74^\circ} A,
$$

где  $Z_{345} = Z_3 + Z_{45} = 40 + 27,27 = 67,27$  Ом

Э.д.с. эквивалентного генератора

$$
\dot{E}_{3f} = \dot{U}_{ab_{xx}} = Z_{345} \cdot \dot{I}_1 = 67,27 \cdot 1,623e^{-j5,74^{\circ}} = 109,2e^{-j5,74^{\circ}} \text{ B}
$$

6.2 Определение внутреннего сопротивления эквивалентного генератора (рис.1.5 б).

Внутреннее сопротивление эквивалентного генератора относительно точек а и b

$$
Z_{ab} = Z_{.9f} = \frac{Z_1 Z_{.345}}{Z_1 + Z_{.345}} = \frac{j40 \cdot 67,27}{j40 + 67,27} = 34,38e^{j59,26^\circ} = 17,57 + j29,55
$$
OM.

Искомый ток определяется (рис 1.4)

$$
\dot{I}_2 = \frac{\dot{E}_{2} \cdot \Delta E_{3}}{Z_{3} + Z_2} = \frac{109, 2^{-j5, 74^{\circ}}}{17, 57 + j29, 55 - j30} = \frac{109, 2^{-j5, 74^{\circ}}}{17, 58e^{-j1, 47^{\circ}}} = 6,212e^{-j4, 27^{\circ}} \text{ A}.
$$

Результаты расчетов, выполненных различными методами, практически совпадают.

В заключении следует привести краткие выводы по выполненному расчету.